**Akustikbild, Wandmontage** einseitig www.erlerundpless-shop.de

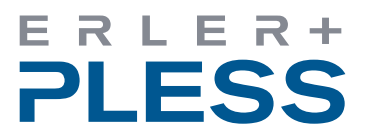

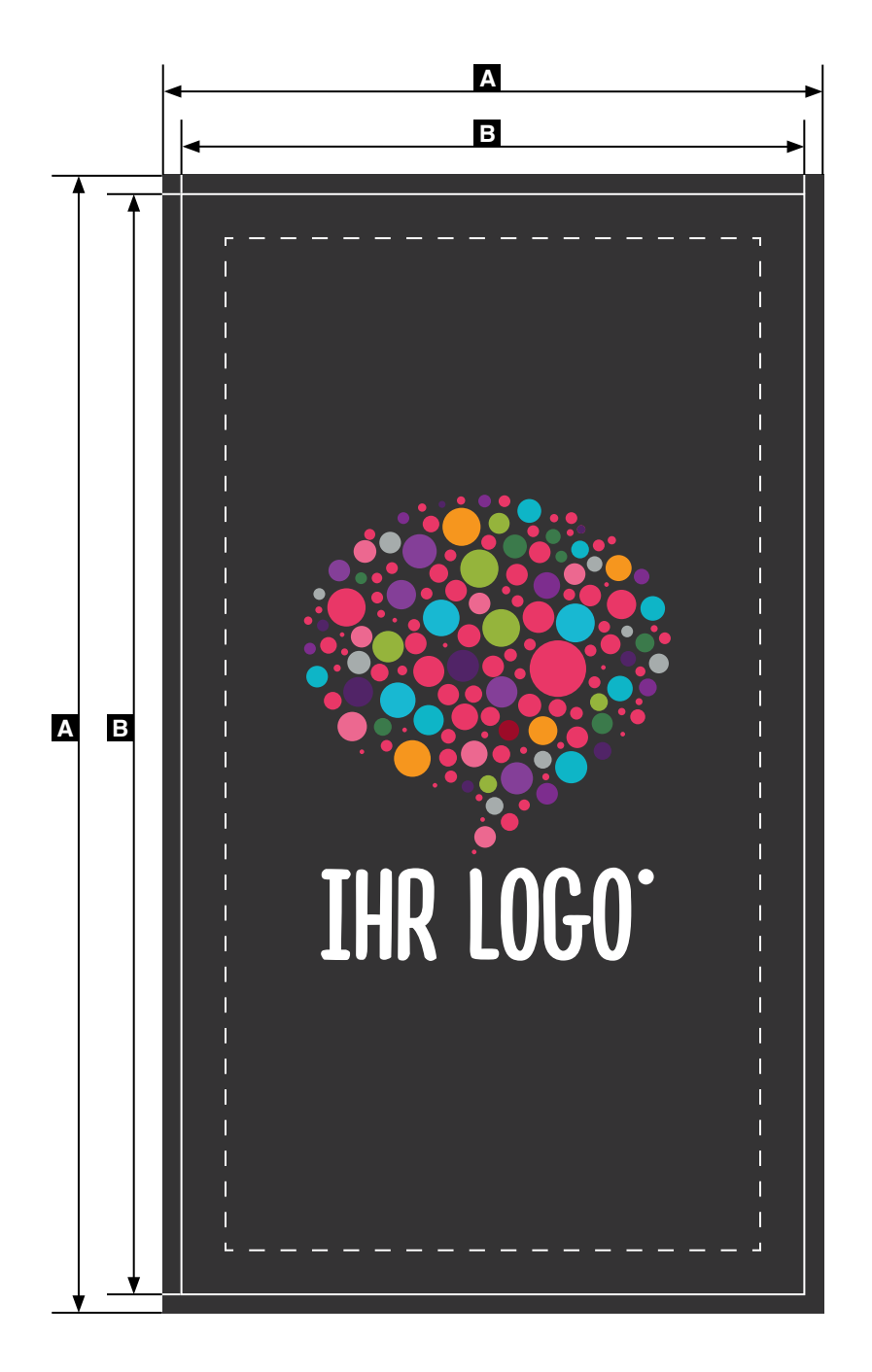

Die Zeichnungen sind nicht maßstabsgetreu.

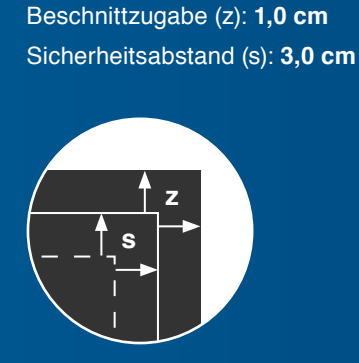

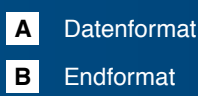

Dateiformat: PDF/X-4 Mindestauflösung: 100 dpi (Maßstab 1:1)

Bitte geben Sie bei der Erzeugung Ihrer Druckdaten keine Schnittmarken, Passermarken oder Ähnliches mit aus.

Im Digitaldruck sind keine Sonderfarben möglich.